## **Zasady przeprowadzania i rozliczania inwentaryzacji u agentów.**

- 1. Inwentaryzacje magazynów agentów są przeprowadzane co do zasady 1 raz w roku. O terminie przeprowadzenia planowanej inwentaryzacji agent jest informowany przynajmniej z jednotygodniowym wyprzedzeniem.
	- Możliwe są również inwentaryzacje przeprowadzane bez zapowiedzi.
- 2. Przed inwentaryzacją należy zafakturować wydania i przyjęcia, zamknąć wszystkie zlecenia.
- 3. Na dzień inwentaryzacji nie należy planować dostaw z napełnialni do magazynu oraz jeśli możliwe dostaw do klientów.
- 4. Inwentaryzacji podlegają:
	- a. butle, wiązki, palety;
	- b. szybkozłącza, przyłącza do tlenu i acetylenu, króćce itp składniki majątku.;
	- c. blachy najazdowe;
- 5. Do inwentaryzacji agent zobowiązany jest odpowiednio przygotować magazyn:
	- a. odseparować butle i wiązki pełne od pustych;
	- b. ustawić palety i wiązki tak, aby był dostęp do wszystkich kodów kreskowych, również na paletach;
	- c. przygotować do policzenia przedmioty niekodowane (szybkozłącza, przyłącza, króćce, blachy najazdowe itp.).
- 6. Inwentaryzacja przeprowadzana jest przez pracownika AL lub samodzielnie przez agenta wyposażonego w skaner, zgodnie z instrukcją w dalszej części dokumentu.
- 7. Po przeprowadzonej inwentaryzacji agent otrzymuje raport zawierający:
	- a. kody wszystkich zeskanowanych butli, wiązek i palet;
	- b. rozbieżności dotyczące statusów zeskanowanych butli, wiązek, palet w stosunku do stanu w systemie iALADIN - jeśli wystąpiły;
	- c. kody butli, wiązek, palet, których nie zinwentaryzowano (braki), a które wg systemu iALADIN powinny znajdować się w magazynie agenta - jeśli wystąpiły;
	- d. porównanie ilości policzonych przedmiotów niekodowanych ze stanem z systemu iALADIN z dnia inwentaryzacji.
- 8. Jeżeli w wyniku inwentaryzacji zostaną stwierdzone:
	- a. rozbieżności dotyczące statusów butli agent jest zobowiązany do niezwłocznego wyjaśnienia i naprawienia rozbieżności.
	- b. braki agent jest zobowiązany wyjaśnić je lub odnaleźć **nie później niż w ciągu jednego miesiąca** od daty otrzymania raportu z inwentaryzacji.
- 9. AL wspiera agenta w wyjaśnieniach rozbieżności statusów i braków oraz informuje o ich postępach.
- 10. Jeżeli po upływie wyznaczonego w punkcie 8.b terminu pozostaną niewyjaśnione lub niezwrócone braki, agent jest obciążany:
	- a. za stracony gaz w cenie cennikowej minus 25%;
	- b. za stracone szybkozłącza, przyłącza do tlenu i acetylenu, króćce itp w cenie cennikowej;
		- i. powyższe ceny do sprawdzenia w raporcie: *iALADIN Partner | Zapytania | Cennik | (wpisać datę inwentaryzacji)*
	- c. za stracone butle, wiązki, palety zgodnie z cennikiem znajdującym się w lokalizacji: <https://przemysl.air-liquide.pl/cennik-oplat-za-utracone-butle-i-wykonane-uslugi>
- 11. W razie odnajdywania pełnowartościowych składników majątku, za brak których agent był obciążony, AL będzie wystawiać korekty obciążenia.

Agent, dla własnej korzyści, powinien również kontrolować, czy butle, wiązki, palety, za które został obciążony wróciły do obiegu i informować AL gdy takie przypadki zauważy.

12. Na prośbę agenta inwentaryzacje mogą być przeprowadzane częściej niż 1 raz w roku. U agentów wyposażonych w skaner, preferowany jest wtedy sposób wykonywania inwentaryzacji samodzielnie.

## **Instrukcja inwentaryzacji wykonywanej samodzielnie przez Agenta, przy użyciu skanera.**

- Termin inwentaryzacji musi być uzgodniony wcześniej z opiekunem z osobą odpowiedzialną za inwentaryzacje z Działu Rozwoju Sieci Dystrybucji.
- Należy wydrukować otrzymane indywidualne karty transakcji, służące do inwentaryzacji.

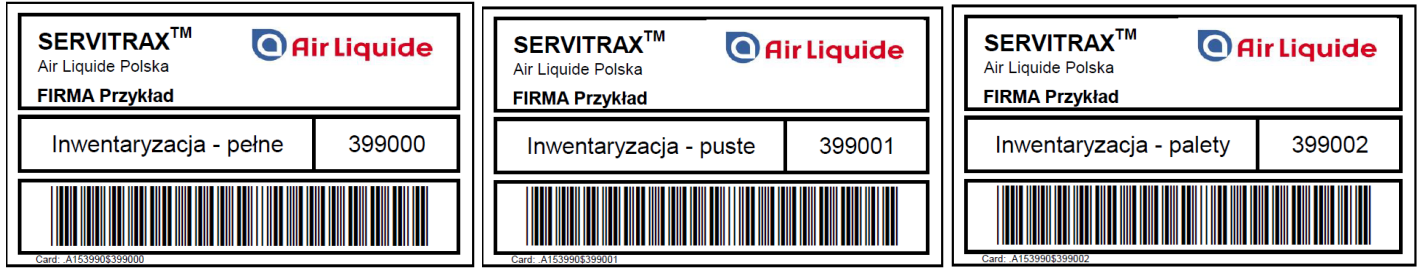

*Przykład*

## **PROCEDURA**:

- 1. Zeskanować kartę do inwentaryzacji butli pełnych
- 2. Z wyświetlonego menu wybrać "Wydanie PEŁNE" wciskając 1 na klawiaturze
- 3. Zeskanować kody wszystkich butli i wiązek pełnych
- 4. Wysłać dane
- 5. Wrócić do ekranu głównego
- 6. Zeskanować kartę do inwentaryzacji butli pustych
- 7. Z wyświetlonego menu wybrać "Przyjęcie PUSTE" wciskając 2 na klawiaturze
- 8. Zeskanować kody wszystkich butli i wiązek pustych
- 9. Wysłać dane
- 10. Wrócić do ekranu głównego
- 11. Zeskanować kartę do inwentaryzacji palet
- 12. Z wyświetlonego menu wybrać "Przyjęcie PUSTE" wciskając 2 na klawiaturze
- 13. Zeskanować kody wszystkich palet
- 14. Wysłać dane
- 15. Poinformować AL o poprawnej transmisji danych
- 16. **Przesłać mailem** ilości policzonych przedmiotów niekodowanych: szybkozłączy, przyłączy do tlenu, przyłączy do acetylenu, króćców, blach najazdowych itp.

Jeśli po wysłaniu danych okaże się, że pozostały nie zeskanowane butle, wiązki lub palety, można powtórzyć operację, skanując już tylko te, które wcześniej pominięto.

Po każdym dodatkowym skanowaniu należy również poinformować o transmisji danych, jeśli wcześniej już taka informacja była przekazana.